## УДК 004.8:004.421.2

# **А. Г. ЧУХРАЙ, М. О. ШАТАЛОВА**

### *Национальный аэрокосмический университет им. Н. Е. Жуковского «ХАИ», Украина*

# **РАЗРАБОТКА ИНТЕЛЛЕКТУАЛЬНОЙ ПРОГРАММЫ, ОБУЧАЮЩЕЙ УМЕНИЯМ СТРОИТЬ ЧАСТОТНЫЕ ХАРАКТЕРИСТИКИ НЕПРЕРЫВНЫХ СИСТЕМ АВТОМАТИЧЕСКОГО УПРАВЛЕНИЯ**

*Сформулированы основные задачи проектирования обучающей программы для аналитического получения частотных характеристик систем автоматического управления. Рассмотрена структура и внутренняя организация разрабатываемого программного продукта. Представлены полученные для решения поставленной задачи математические зависимости. Рассмотрено применение вероятностного подхода к определению уровня компетенции обучаемого с использованием диагностических моделей. Представлена структура байесовских сетей, используемых для моделирования изменения уровня знаний и умений студентов в динамике во время прохождения обучения с помощью программы.*

*Ключевые слова: интеллектуальная компьютерная обучающая программа, вероятностное определение уровня знаний, диагностические модели, байесовские сети.*

#### **Введение**

Экспоненциальный рост знаний и умений, востребованных на рынке труда, требует новых подходов к обучению и его интенсификации в школе и в вузе для обеспечения требуемого качества подготовки специалистов по разработке новых технологий и технических систем. Традиционный подход такое качество обеспечить не может, поскольку характеризуется рядом дестабилизирующих факторов. В условиях массового производства традиционное обучение не может быть адаптивным. Из-за ограниченности кратковременной памяти педагог не может адаптивно формировать новые знания и умения у каждого обучаемого в группе из двадцати-тридцати человек.

Перспективными средствами решения проблемы являются интеллектуальные компьютерные обучающие программы. Такие программы могут обладать практически неограниченными ресурсами для эффективного формирования профессиональных компетенций у обучаемого контингента и характеризоваться высоким быстродействием.

В национальном аэрокосмическом университете им. Н. Е. Жуковского «ХАИ» на кафедре систем управления летательными аппаратами вопросами разработки и внедрения таких систем занимаются с 2004 г. Разработки ведутся на основе созданного профессором А. С. Куликом подхода к рациональному управлению объектами в условиях частичной неопределённости [1].

В связи с этим разработка интеллектуальной компьютерной программы, обучающей умениям строить частотные характеристики аналоговых систем автоматического управления, является актуальной задачей. Данная программа может использоваться в качестве дополнительного инструмента для обучения специалистов в области систем управления. Применение программы позволит внести разнообразие в учебный процесс, что благотворно повлияет на заинтересованность студентов в изучении дисциплины. Результатом этого будет повышение общего уровня знаний и умений в предметной области.

### **1. Постановка задач проектирования**

Анализ литературы и обзор программ-аналогов позволил выделить основные задачи проектирования обучающей программы по теории автоматического управления (ТАУ). Они основаны на требованиях к проведению учебного процесса, а также учитывают опыт разработчиков аналогичного программного обеспечения. Основные задачи, поставленные перед разработчиком, включают:

– декомпозицию задачи получения частотных характеристик на простейшие действия. Определение компонентов знаний и умений (КЗУ), необходимых для выполнения этих действий;

– разработку прототипа пользовательского интерфейса приложения и его тестирование с привлечением специалистов в области обучения для получения обратной связи (отзывов) об организации интерфейса;

– проектирование пользовательских интерфейсов для режимов Демо; решение с подсказками; тест;

– разработку алгоритмов для реализации внешнего и внутреннего циклов программы;

– реализацию функциональности приложения на языке программирования высокого уровня;

– разработку и внедрение диагностических моделей;

– оптимизацию времени обучения с помощью интеллектуальной компьютерной обучающей программы (ИКОП) согласно требованиям;

– тестирование программы с участием непосредственных пользователей (студентов), доработка и исправление найденных недостатков;

– оформление сопутствующей программному продукту документации;

### **2. Структура программного продукта**

В процессе обучения ИКОП может функционировать в одном из трех режимов: «демо», «решения с подсказками» и «тест». В режиме «демо» ИКОП демонстрирует, как нужно решать задачу, автоматически заполняя соответствующие поля ввода на экранной форме. При этом каждый раз программа решает новую задачу, генерируя данные для условия, рассчитывая промежуточные данные и решение. Такой подход реализован для того, чтобы, во-первых, продемонстрировать особенности решения разных задач, а, во-вторых, для того, чтобы у обучаемого не сложилось впечатление о константном характере тех или иных данных либо количества определенных операций при решении. Во втором и третьем режимах задача формулируется программой, а решить ее должен обучаемый. Отличия заключаются в том, что во втором режиме система помогает обучаемому при необходимости, а в третьем – нет.

Многие обучающие программы построены на основании внешнего и внутреннего циклов. ИКОП по получению частотных характеристик систем автоматического управления (САУ) также основываются на этих понятиях. Внешний цикл необходим для реализации пошагового решения общей задачи (получения частотных характеристик САУ). Внутренний цикл следит за правильностью выполнения конкретной под-задачи, редактирует диагностическую модель и при необходимости генерирует подсказки для обучаемого. Генерация подсказок для каждого типа ошибок во внутреннем цикле программы будет производиться согласно принципу итерационности на основании экспериментально полученных данных.

## **3. Математические модели, используемые в обучающей программе**

Так как получение частотных характеристик – задача, основывающаяся на математических вычислениях, выведем общие зависимости для ее решения. Обобщенная структурная схема для решения задач построения частотных характеристик представлена на рис. 1.

Представленные на рис. 1 блоки имеют следующие обобщенные передаточные функции (1):

$$
Wk_{i} = \frac{Y_{out_{i}}}{Y_{inp_{i}}}} = k_{i};
$$
\n
$$
Wd_{i} = \frac{Y_{out_{i}}}{Y_{inp_{i}}}} = \frac{k_{i}}{(T_{li} \cdot s + 1)(T_{2i} \cdot s + 1)}.
$$
\n(1)

пр\_т с п достать для дередаточная функция замкнутой системы по задающему воздействию вычисляется по формуле:

$$
\Phi(s) = \frac{Y_{out}(s)}{Y_{inp}(s)} = \frac{W(s)}{1 + W(s) \cdot W_{OC}(s)},
$$
 (2)

где W(s) – передаточная функция прямой цепи системы;

 $W_{OC}(s)$  – передаточная функция блока обратной связи.

Передаточная функция системы, представленной на рис. 1, имеет вид:

$$
\Phi(s) = \frac{Y_5(s)}{G(s)} = \frac{Wk_1 \cdot Wk_2 \cdot Wd_3 \cdot Wk_5}{1 + Wk_1 \cdot Wk_2 \cdot Wd_3 \cdot Wk_5 \cdot Wk_6}.
$$
 (3)

Для дальнейших вычислений необходимо представить ее в виде:

$$
\Phi(s) = \frac{Y_5(s)}{G(s)} = \frac{k}{a \cdot s^2 + b \cdot s + c}.
$$
 (4)

$$
\Phi(s) = \frac{Y_5(s)}{G(s)} = \frac{k_1 \cdot k_2 \cdot k_3 \cdot \frac{k_5}{(T_{13} \cdot s + 1)(T_{23} \cdot s + 1)}}{1 + k_1 \cdot k_2 \cdot k_3 \cdot \frac{k_5}{(T_{13} \cdot s + 1)(T_{23} \cdot s + 1)} \cdot k_6} = \frac{k_1 \cdot k_2 \cdot k_3 \cdot k_5}{(T_{13} \cdot s + 1)(T_{23} \cdot s + 1) + k_1 \cdot k_2 \cdot k_3 \cdot k_5 \cdot k_6} = \frac{k_1 \cdot k_2 \cdot k_3 \cdot k_5}{(T_{13} \cdot T_{23}) \cdot s^2 + (T_{13} + T_{23}) \cdot s + (k_1 \cdot k_2 \cdot k_3 \cdot k_5 \cdot k_6 + 1)};
$$

(5)

Выведем формулы для вычисления коэффициентов k, a, b, c (6-9):

$$
k = \frac{k_1 \cdot k_2 \cdot k_3 \cdot k_5}{k_1 \cdot k_2 \cdot k_3 \cdot k_5 \cdot k_6 + 1};
$$
 (6)

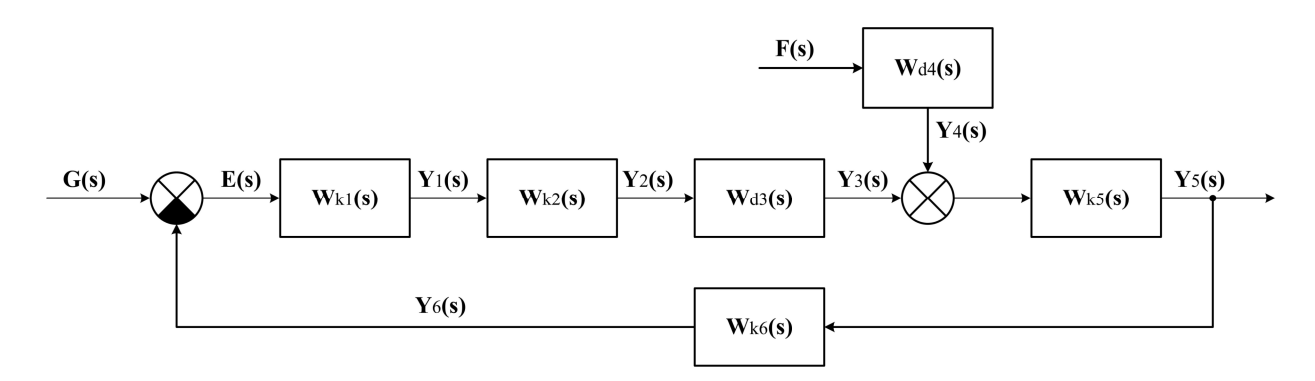

Рис. 1. Обобщенная структурная схема системы автоматической стабилизации

$$
a = \frac{T_{13} \cdot T_{23}}{k_1 \cdot k_2 \cdot k_3 \cdot k_5 \cdot k_6 + 1};
$$
 (7)

$$
b = \frac{T_{13} + T_{23}}{k_1 \cdot k_2 \cdot k_3 \cdot k_5 \cdot k_6 + 1};
$$
\n<sup>(8)</sup>\n
$$
c = 1.
$$

Для нахождения корней характеристического уравнения, необходимо решить (квадратное) уравнение, образованное приравниванием знаменателя передаточной функции системы (4) к нулю:

a · s<sup>2</sup> + b · s + c = 0;  
\nD = b<sup>2</sup> - 4 · a · c;  
\ns<sub>1</sub> = 
$$
\frac{-b - \sqrt{D}}{2 \cdot a}
$$
;  
\ns<sub>2</sub> =  $\frac{-b + \sqrt{D}}{2 \cdot a}$ .  
\n(9)

 Постоянные времени системы находятся по формуле:

$$
T_1 = \frac{1}{|s_1|}; T_2 = \frac{1}{|s_2|}.
$$
 (10)

Получив постоянные времени системы, можно записать передаточную функцию в виде:

$$
\Phi(s) = \frac{Y_{out}(s)}{Y_{inp}(s)} = \frac{k}{(T_1 \cdot s + 1) \cdot (T_2 \cdot s + 1)}.
$$
 (11)

Частотная передаточная функция замкнутой системы по задающему воздействию получается из передаточной функции замкнутой системы заменой s→jω:

$$
\Phi(j\omega) = \frac{Y_{out}(j\omega)}{Y_{inp}(j\omega)} = \frac{k}{(T_1j\omega + 1) \cdot (T_2j\omega + 1)} \cdot (12)
$$

Для определения действительной и мнимой частотных функций необходимо умножить частотную передаточную функцию на комплексносопряженное знаменателю выражение:

$$
\Phi(j\omega) = \frac{Y_{out}(j\omega)}{Y_{inp}(j\omega)} = \frac{k}{(T_1j\omega + 1) \cdot (T_2j\omega + 1)} \times \times \frac{(-T_1j\omega + 1) \cdot (-T_2j\omega + 1)}{(-T_1j\omega + 1) \cdot (-T_2j\omega + 1)} = \n= \frac{k(-T_1j\omega + 1) \cdot (-T_2j\omega + 1)}{(T_1^2\omega^2 + 1) \cdot (T_2^2\omega^2 + 1)} = \n= \frac{k(1 - T_1j\omega - T_2j\omega - T_1T_2\omega^2)}{(T_1^2\omega^2 + 1) \cdot (T_2^2\omega^2 + 1)} = \n= \frac{k(1 - T_1T_2\omega^2) - (T_1 + T_2)kj\omega}{(T_1^2\omega^2 + 1) \cdot (T_2^2\omega^2 + 1)} = \n= \frac{k(1 - T_1T_2\omega^2)}{(T_1^2\omega^2 + 1) \cdot (T_2^2\omega^2 + 1)} - j\frac{(T_1 + T_2)k\omega}{(T_1^2\omega^2 + 1) \cdot (T_2^2\omega^2 + 1)}.
$$
\n(13)

Выделяем действительную частотную функцию:

$$
U(\omega) = \frac{k(1 - T_1 T_2 \omega^2)}{(T_1^2 \omega^2 + 1) \cdot (T_2^2 \omega^2 + 1)};
$$
 (14)

.

и мнимую частотную функцию:

$$
V(\omega) = -\frac{(T_1 + T_2)k\omega}{(T_1^2 \omega^2 + 1) \cdot (T_2^2 \omega^2 + 1)}.
$$
 (15)

Функция АЧХ вычисляется по формуле:

$$
A(\omega) = \sqrt{U^2(\omega) + V^2(\omega)}.
$$
 (16)

Выражаем ее через общий вид действительной и мнимой частотной функции:

$$
A(\omega) = \sqrt{\frac{k^2(1+T_1 \cdot T_2 \cdot \omega^2)^2 + (T_1 + T_2)^2 \cdot k^2 \cdot \omega^2}{(T_1^2 \cdot \omega^2 + 1)^2 \cdot (T_2^2 \cdot \omega^2 + 1)^2}}.
$$
 (17)

После упрощения формула принимает вид:

$$
A(\omega) = \frac{k}{\sqrt{\left(T_1^2 \cdot \omega^2 + 1\right)^2 \cdot \left(T_2^2 \cdot \omega^2 + 1\right)^2}}.
$$
 (18)

Далее необходимо рассчитать значение функции АЧХ (18) для различных значений частоты в пределах ω ∈ [0; 200] и построить по ним график А( $\omega$ ). Полоса пропускания САУ определяется по формуле (19). По графику  $A(\omega)$  определяется частота полосы пропускания  $\omega_{\text{m}}$ :

$$
A(\omega_{\text{HD}}) = 0,707 \cdot A(0). \tag{19}
$$

После этого рассчитывается значение действительной U(ω) и мнимой V(ω) частотной функции по формулам (14) и (15) для частоты в пределах  $\omega \in [0; 2000]$ . По этим значениям строим график АФЧХ как зависимость jV(U).

После выполнения перечисленных действий задача построения частотных характеристик САУ может считаться решенной.

# 4. Применение диагностических моделей в обучающей программе

Причинами ошибок, возникающих во время решения задач, могут быть пробелы в знаниях или умениях обучаемого, а также неправильные знания или неправильные умения. Следствия таких ошибок - неправильные результаты расчетов в рамках конкретной задачи. Необходимо решить обратную задачу: по следствию найти причину с тем, чтобы отразить ее в модели обучаемого и выбрать правильную восстанавливающую обучающую последовательность.

Особенности решения обратных задач в области интеллектуальных компьютерных обучающих программ следующие:

1. Заранее неизвестно множество причин пробелов в знаниях или умениях, а также неправильных знаний или умений. Для каждого обучаемого они могут быть свои, особенные.

2. Множество следствий - бесконечное при решении обучаемым задания на бумаге, а при использовании компьютерной программы ограничено лишь количеством различных значений типа данных в конкретном элементе ввода.

3. Одному и тому же следствию может соответствовать множество причин. Например, некоторое число В, не равное эталонному значению А, может быть получено как в результате неправильного расчета, так и в результате правильного расчета, но неправильного последующего округления.

4. В одном и том же вычислении может быть совершено сразу несколько ошибок. Потенциально, каждое исходное значение и каждая операция могут быть ошибочными.

5. Даже, если обучаемый не знает и не умеет, он может правильно рассчитать, угадав или воспользовавшись подсказкой - так называемый guess.

6. Зная и умея, обучаемый может допустить ошибку из-за невнимательности - так называемый slip.

Поэтому, необходим собственный путь решения обратных задач для выбранной предметной области. Первым шагом такого пути должны стать исследования, нацеленные на выявление причин и следствий ошибок обучаемых, допускаемых ими при решении конкретных классов заданий. Следующий шаг в решении обратной задачи - это построение диагностических моделей (ДМ), которые связывают причины и следствия ошибок и по следствиям восстанавливают причины.

Итак, построим конкретные диагностические модели для задачи получения частотных характеристик аналоговых систем автоматического управления. При проверке решения подобной задачи необходимо проверять входные данные на наличие следующих видов ошибок:

- ошибки округления (DM 1);

- ошибки игнорирования точности вычисления  $(DM_2)$ ;

- ошибки нахождения коэффициентов передаточной функции САУ (DM 3);

- ошибки в формуле нахождения дискриминанта (DM 4);

- ошибки в формуле нахождения корней характеристического уравнения (DM 5);

- ошибки потери знака (DM 6);

- ошибки в формуле нахождения действительной и мнимой частотных функций САУ (DM 7);

- ошибки вычисления коэффициентов функции АЧХ (DM 8);

- ошибки в формуле определения полосы пропускания системы (DM 9).

Введем следующие обозначения:  $\tilde{x}$  - значение, рассчитанное студентом,  $\hat{x}$  - эталонное значение, рассчитанное обучающей программой. Также введем вспомогательную функцию r f(x,h), которая будет представлять по правилам округления любое действительное число х в формате с плавающей запятой с точностью до h знаков после запятой:

$$
r_{-}f(x,h) = (-1)^{t} \cdot 10^{p} \times
$$
  
×(z<sub>0</sub> + z<sub>1</sub> \cdot 10<sup>-1</sup> + z<sub>2</sub> \cdot 10<sup>-2</sup> + ... + z<sub>h</sub> \cdot 10<sup>-h</sup>), (20)

где  $z_h \in \{0, 1, ..., 9\}$ ,  $t \in \{1, 2\}$ , р - целое число, причем  $(z_0 > 0) \oplus (\forall b z_b = 0)$ . Тогда, для обнаружения ошибки служит ДМ:

$$
r_f(\tilde{x}, h) \neq r_f(\tilde{x}, h). \tag{21}
$$

ДМ для класса «Грубые расчеты»:

для определения ошибок округления:

$$
(r_f(\tilde{x}, h) - r_f(\tilde{x}, h)) =
$$
  
= -1.10<sup>ex(r\_f(\tilde{x}, h)) - h) ^ (2<sub>h+1</sub> \ge 5), (22)</sup>

где  $\hat{z}_{h+1}$  – запомненный эталонный  $h+1$  значащий разряд. Например, ошибка округления была допущена, когда студент округлил число 1,4445 до 1,444.

- для определения ошибки, связанной с игнорированием точности вычислений

$$
r_{-}f(\tilde{x},h) = r_{-}f(\tilde{x},h), \ 0 \le b < h. \tag{24}
$$

Примером такой ошибки является использование  $1, 6 \cdot 10^7$  вместо  $1, 631 \cdot 10^7$ .

ДМ для определения использования неправильной формулы нахождения дискриминанта

$$
\ddot{\mathbf{D}} = \mathbf{r} - \mathbf{f}(-\hat{\mathbf{c}}, \mathbf{h}).\tag{25}
$$

ЛМ для определения использования неправильной формулы нахождения корней квадратного уравнения с дискриминантом

$$
\tilde{s}_{1,2} = r_{f(\pm\sqrt{\hat{D}},h)}.
$$
\n(26)

Лиагностическая молель для определения ошибок класса «Потеря знака при вычислении»

$$
r_{f}(\tilde{x}, h) = -r_{f}(\tilde{x}, h). \tag{27}
$$

Лиагностическая молель для определения ошибок при разделении действительной и мнимой частей будет выглядеть как

$$
(\tilde{u} = \tilde{v}) \wedge (\tilde{v} = \tilde{u}), \qquad (28)
$$

гле  $\hat{W} = \hat{u} + i\hat{v}$  – требуемая форма записи комплексного числа W.

Диагностическая модель для определения ошибки класса «Отрицательная частота»

$$
(\exists i (i \in (0, \infty)) \land (\omega_i < 0))
$$
\n(29)

Следует отметить, что одновременно может получиться несколько диагнозов, например, если при возведении в квадрат одночлена јо студент получает ответ  $\omega^2$  – это может быть как потеря знака, так и ошибка возведения мнимой единицы в n-vio степень  $i^2 = 1$ .

# 5. Применение вероятностного подхода для определения уровня компетенции обучаемого

Наиболее приемлемым подходом для моделирования обучаемого в силу его разработанности, наименьшего по сравнению с другими подходами числа недостатков, а также широты использования в научных целях будем считать вероятностный под- $X$ O $\Pi$ 

В разработанной программе байесовские сети применяются для моделирования изменений умений обучаемого. Они способны моделировать уровень компетенции обучаемого в динамике. Для этого необходимо каждый раз переприсваивать вероятности, полученные в результате расчета для  $CKS(t+\Delta t)$ , априорным вероятностям CKS(t). Поскольку для расчетных задач может быть выделено более одного компонента знаний и, что самое главное, кроме правильности или неправильности сделанного обучаемым шага у нас есть дополнительная информация, касающаяся его компонентов знаний и умений, в виде активизированных или неактивизированных диагностических моделей, то в общем виде модель обучаемого может быть представлена рис. 2.

На рис. 2 приняты следующие обозначения:

- DM\_1-DM\_9 - диагностические модели для определения возможного вида ошибок при определении уровня компетенции студента на конкретном шаге;

-  $CKS_1(t_i)$  – умение вычислять передаточную функцию системы;

-  $CKS_2(t_i)$  - умение находить корни характеристического уравнения;

- CKS<sub>3</sub>(t<sub>i</sub>) - умение получать частотную передаточную функцию;

—  $CKS_4(t_i)$  – умение получать  $U(\omega)$ ;

- 
$$
CKS_5(t_i)
$$
 – умение получать  $V(\omega)$ ;

-  $CKS_6(t_i)$  – умение получать функцию  $A\overline{4}X$  –  $A(\omega);$ 

-  $CKS_7(t_i)$  - знание правил вычисления полосы пропускания системы, а также определения частоты полосы пропускания.

Разработанная программа реализована на языке программирования Java с применением технологии Java FX 2.2. Это позволило реализовать программно разработанные диагностические модели и создать привлекательный пользовательский интерфейс, отвечающий предъявленным требованиям к проектируемой обучающей программе.

Для внедрения в программу возможности оценивания уровня знаний с помощью байесовских сетей были использованы библиотеки SMILE (разработанные в техническом университете г. Питтсбург). Для предварительного моделирования использованных коэффициентов в сетях была использована среда GeNIe.

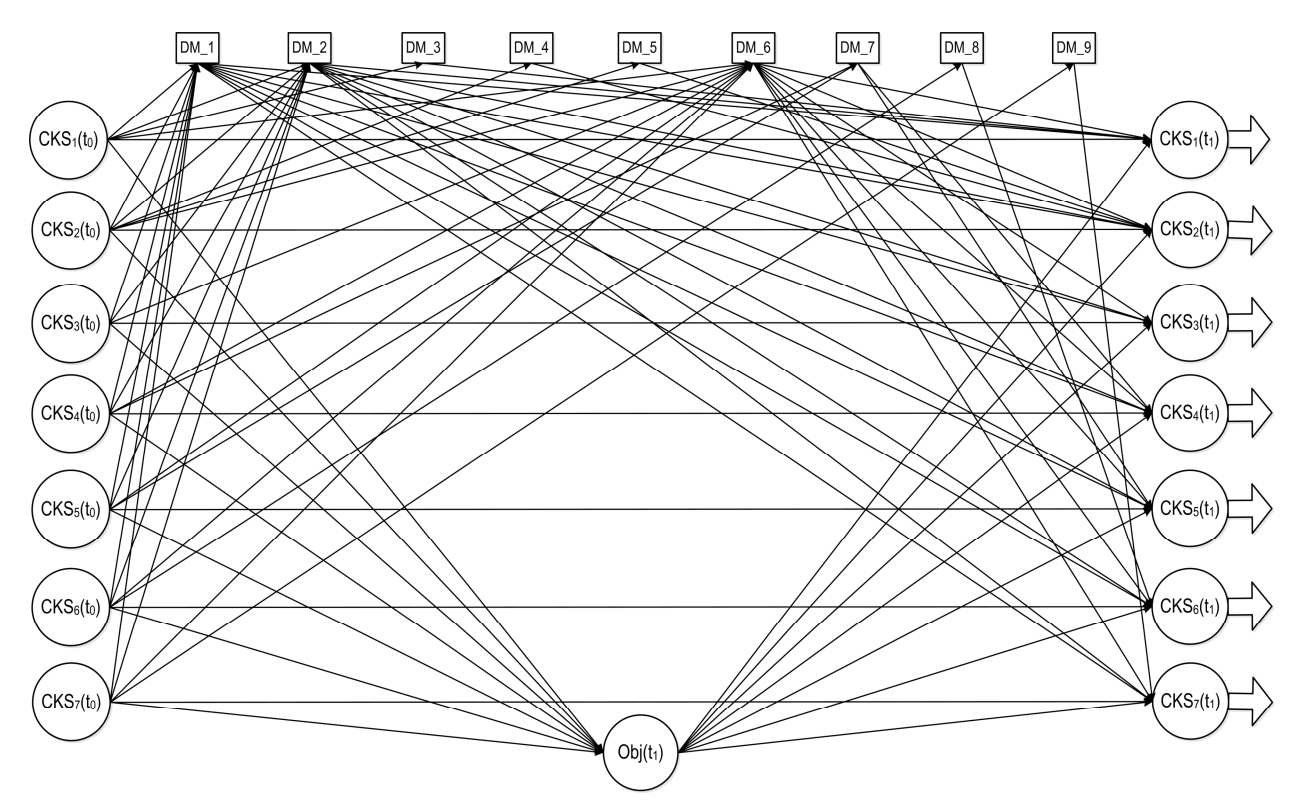

Рис. 2. Фрагмент байесовских сетей для моделирования преобразования знаний и умений студента при решении им задачи с учетом ДМ и множества КЗУ

# 6. Экспериментальная отработка и тестирование разработанного программного продукта

Испытания программного продукта проводились в учебной лаборатории во время занятий среди студентов 3 курса. В тестировании приняли участие 15 студентов. По окончании тестирования пользователи должны были заполнить анкеты участников. Общие результаты тестирования показали работоспособность программы, удобство при ее использовании во время обучения студентов, отсутствие критических ошибок при ее функционировании.

Целью проведения статистической обработки результатов анкетирования было выявление закономерностей во мнениях пользователей обучающей программы, а также определении самых проблемных мест в ИКОП для их устранения или улучшения их состояния.

В тестировании приняло участие приблизительно одинаковое количество опытных пользователей обучающих программ и тех, кто использовал подобные программы впервые. Такое соотношение благоприятно повлияло на результаты исследований. Пользователи-«новички» дали хорошую обратную связь по интуитивности пользовательского интерфейса, в то время как более опытные тестировщики дали рекомендации по улучшению функциональности программы.

Важнейшим элементом обучающих программ является пользовательский интерфейс. Ему предъявляется ряд требований. Студент, проходящий обучение с помощью программы, не должен отвлекаться от основной задачи - получения практических навыков решения задач по ТАУ. Пользовательский интерфейс должен всячески этому способствовать. Большинство пользователей выставило высокую оценку за организацию пользовательского интерфейса (60% «Хорошо» и 27% «Отлично»). Однако интерфейс нуждается в усовершенствовании

Сравнение среднего балла участника тестирования по учебе и балла, полученного при прохождении тестирования, позволяет сделать предположение о точности системы оценивания, заложенной в программу. Программа включает сложные алгоритмы выставления оценок, поэтому необходима подобная проверка. Большая часть опрошенных согласна с полученной оценкой и рекомендациями, которые выдала обучающая программа по завершению тестирования. В связи с этим можно сделать вывод, что система оценивания в программе функционирует адекватно. Однако набор максимального балла за тест вызывает сложности у большинства студентов.

Также было изучено отношение тестировщиков к рекомендациям, выданным в результате тестирования обучающей программой. Большинство пользователей (47%) отнеслось положительно к полученным рекомендациям и собирается улучшать свой уровень владения конкретными КЗУ согласно данным, обработанным и выданным программой. 33% пользователей предпочитают рекомендации преподавателя рекомендациям обучающей программы.

Во время испытаний студенты справились с поставленной задачей без дополнительной помощи с минимальным вступительным инструктажем перед использованием программы. Большинство полученных отзывов являются положительными. Таким образом, можно сделать вывод, что программа отвечает поставленным требованиям, подлежит корректировке и дальнейшей интеграции в учебный процесс.

Разработанная программа может функционировать на трех языках: русском, украинском и английском. Это позволяет применять ее для обучения украинских и иностранных студентов. Экранная форма приложения во время предоставления рекомендаций представлена на рис. 3.

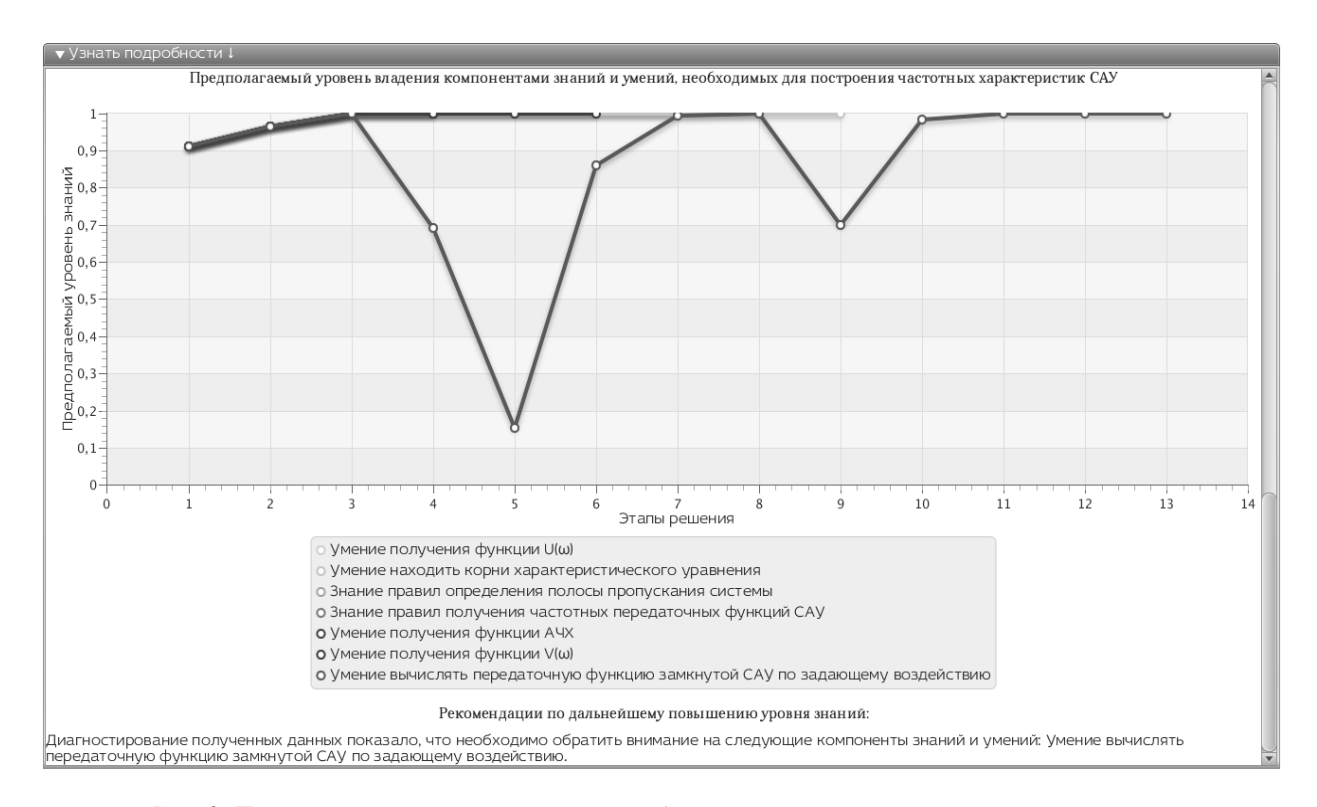

Рис. 3. Предоставление рекомендаций для обучаемого после завершения решения задачи

### **Заключение**

В результате разработки было спроектировано, реализовано и протестировано программное обеспечение, предназначенное для использования в целях обучения.

Представленный программный продукт содержит сложную структуру классов и позволяет расширить возможности индивидуального обучения студентов теории автоматического управления. Преимуществами обучающей программы является современность использованных технологий проектирования, интеллектуальная и диагностические составляющие, упрощающие процесс обучения, удобный пользовательский интерфейс. Во время подготовки статьи были исследованы и разработаны диагностические модели для определения некоторых видов ошибок, часто встречающихся в решении задач получения частотных характеристик. Показания, полученные от данных диагностических моделей, интегрированы в байесовские сети, предназначенные для определения уровня владения различными КЗУ.

Дальнейшими перспективами для данной обучающей программы является ее интеграция в учебный процесс на кафедре СУЛА (ХАИ), а также разработка и внедрение новых диагностических моделей, необходимость которых может появиться при практическом применении программного продукта.

#### **Литература**

*1. Кулик, А. С. Становление и развитие рационального управления объектами в нештатных режимах [Текст] / А. С. Кулик // Радиоэлектронные и компьютерные системы. – 2007. – № 5 (24). – С. 8–15.*

*2. Кулик, А. С. Расчет и проектирование элементов и систем управления [Текст]: учебное пособие / А. С. Кулик. – Х.: Харьк. авиац. ин-т, 1986. – 108 с.*

*3. Збiрник задач iз систем автоматичного управлiння [Текст] / О. С. Гордiн, К. Ю. Дергачов, В. Г. Джулгаков та iн.; пiд заг. ред. А. С. Кулiка, В. Ф. Симонова. – Х.: Нац. аерокосм. ун-т «Харк. авiац. iн-т», 2009. – 206 с.*

*4. Чухрай, А. Г. Модели и методы адаптивных компьютерных систем поддержки приобретения знаний и умений при решении алгоритмических учебных задач [Текст] / А. Г. Чухрай // Радиоэлектронные и компьютерные системы. – 2013. – № 5 (64). – С. 390–402.*

*5. Шаталова, М. О. Создание прототипа и проектирование GUI для ИКОП по построению частотных характеристик САУ [Текст] / М. О. Шаталова // «Інтегровані комп'ютерні технології в машинобудуванні ІКТМ-2013»: Тези доповідей, 26-29 листопада 2013 р. / Національний аерокосмічний університет ім. М. Є. Жуковського «Харківський авіаційний інститут». – Харків, 2013. – Том 2. – С. 112.*

*Поступила в редакцию 7.02.2014, рассмотрена на редколлегии 12.02.2014*

**Рецензент:** д-р техн. наук, проф., зав. каф. авиационных приборов и измерений Н. Д. Кошевой, Национальный аэрокосмический университет им. Н. Е. Жуковского «ХАИ», Харьков.

### **РОЗРОБКА ІНТЕЛЕКТУАЛЬНОЇ ПРОГРАМИ, ЯКА НАВЧАЄ ВМІННЯМ БУДУВАТИ ЧАСТОТНІ ХАРАКТЕРИСТИКИ БЕЗПЕРЕРВНИХ СИСТЕМ АВТОМАТИЧНОГО КЕРУВАННЯ**

### *А. Г. Чухрай, М. О. Шаталова*

Сформульовано основні задачі проектування навчальної програми для аналітичного отримання частотних характеристик систем автоматичного управління. Розглянуто структуру та внутрішню організацію розробленого програмного продукту. Представлено отримані для вирішення поставленої задачі математичні залежності. Розглянуто застосування імовірнісного підходу до визначення рівня компетенції учня з використанням діагностичних моделей. Представлено структуру байєсівських мереж, що використовуються для моделювання зміни рівня знань і умінь студентів в динаміці під час проходження навчання за допомогою програми.

**Ключові слова:** інтелектуальна комп'ютерна навчальна програма, ймовірнісне визначення рівня знань, діагностичні моделі, Байєсівські мережі.

### **DEVELOPMENT OF INTELLECTUAL PROGRAM, TEACHING SKILLS OF OBTAINING FREQUENCY CHARACTERISTICS OF CONTINUOUS AUTOMATIC CONTROL SYSTEMS**

#### *A. G. Chukhray, M. O. Shatalova*

The main problems of designing a training program for analytical obtaining of frequency characteristics of automatic control systems are formulated. The structure and internal organization of developed software product is considered. Obtained mathematical dependencies for solving the problem are presented. Application of the probabilistic approach to determining the level of competence the student with use of diagnostic models is considered. Presented the structure of Bayesian networks used for modeling changes in the level of knowledge and skills of students in dynamics during the passage of training using the program.

**Key words:** intellectual computer training program, probabilistic determination of the level of knowledge, diagnosis models, Bayesian networks.

**Чухрай Андрей Григорьевич** – канд. техн. наук, доцент, доцент каф. систем управления летательных аппаратов, Национальный аэрокосмический университет им. Н. Е. Жуковского «Харьковский авиационный институт», Харьков, Украина.

**Шаталова Мария Олеговна** – магистр каф. систем управления летательных аппаратов, Национальный аэрокосмический университет им. Н. Е. Жуковского «Харьковский авиационный институт», Харьков, Украина.